# ALMA MATER STUDIORUM – UNIVERSITA' DI BOLOGNA Cybersecurity: User Authentication *Ozalp Babaoglu* © Babaoglu 2001-2022 Cybersecurity The Internet Dog 2 Introduction ■ When you first make contact with a service (login, bank, email, social network, etc.) you need to *identify* yourself and then *authenticate* this identity to prove who you claim to be ■ *Authentication* is the basis for performing *Authorization* ■ Authentication of humans is different from authentication of messages or services ■ Humans are not good at remembering or computing 3 © Babaoglu 2001-2022 Cybersecurity User Authentication ■ Authenticating humans can be based on 1. Something you know (password, PIN) 2. Something you have (security token) 3. Something you do 4. Something you are (biometrics) 5. Where you are ■ Options 2, 3 and 4 usually require special hardware support ■ Option 1 is by far the most common

#### Password-based authentication

- Leaves no trace of security breaches
- Impossible to prove your innocence if someone misuses your identity
- There is always the possibility that passwords can be guessed
	- Poor appreciation of security among users
	- Short passwords
	- Trivial, easily-guessed passwords
- There is also the possibility that passwords can be "captured"
	- Intruder overlooking your shoulder while entering password
	- Key logger
	- Login spoofing
	- Network sniffing
- © Babaoglu 2001-2022 ■ Possibility of on-line or off-line attacks

### Password-based authentication

- *On-line attack*: the system itself is used to verify the correctness of guesses
	- Usually unavoidable if the system has to be physically or remotely accessible
- Defenses:
	- Slow down rate of guesses (decreases *G*) by inserting a delay between attempts
	- Limit number of incorrect attempts (3 wrong PINs, the phone blocks, Bancomat eats your card)
	- Report date/time/location of last successful login at the next login

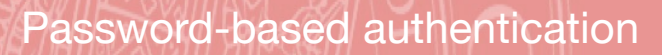

- An attacker can always try to guess a password (brute force)
- Let *P* be the *probability of successfully quessing* a password during an *interval* of *T* units of time
- Let *G* be the *guess rate* (number of guesses per unit of time) and *N* be the *password space*
- $P = (G \times T) / N$
- General strategies for reducing *:* 
	- Reduce *T* password "aging"limit validity of passwords
	- $\bullet$  Increase  $N-$  enforce long, complex passwords
	- $\bullet$  Reduce  $G$  artificially slow down the rate of guesses

#### 5 © Babaoglu 2001-2022 Cybersecurity

## Password-based authentication

- *Off-line attacks: verify the correctness of password guesses* on a system *different* from the one being targeted
- Based on pre-constructed lists of potential passwords
- Need access to passwords in some stored form

#### Password-based authentication

Dictionary Attack

#### Dictionary Attack

- How to save passwords
	- As clear text in a file protected by the operating system's access control mechanisms — subject to abuse by privileged users, administrators
- Password encryption

© Babaoglu 2001-2022 Cybersecurity

**Achille Adriano Africa Afrodite Agnese Agrigento Alberto Aldo Alessandro Alessio Ambrogio America Amilcare Anastasia Ancona Andrea Anna Annibale Anselmo Antonino Antonio Aosta ...**

List of common words

• Can be based on a *one-way hash function*  $f()$ 

(dictionary) Password file

- The password file contains **digests** of the passwords and not the clear text
- At login, compute the digest of the supplied password by the user and compare it to the value stored in the file

root:**ikgjioe9043jb**:0:0:... rossi:**wsfl4i4gjio**:500:500:... bianchi:**sdiweo38d**:501:501:... franchi:**bwjk2lks4df**:502:502:... neri:**osdtrkl9dfb**:503:503:... orsi:**gi5ikwsdvo**:504:504:...

tamburini:**lkqweoibve4s**:505:505:... gallo:**osdtrkl9dfb**:506:506:...

Conclude that users neri and gallo are both using the password "Annibale"

*f*(Annibale) = osdtrkl9dfb

*f*(Achille) = plltuwxkbgp

● Password file in Unix/Linux: **/etc/passwd smithj:Ep6mckrOLChF:561:561:Joe Smith:/home/smithj:/bin/bash**

- Obtain a copy of the file containing encrypted passwords (*digests*)
- Obtain a file containing list of common words (**dictionary**)
- For each word w in the dictionary, compute its digest using *f*(*w*) and compare it to the digests in the password file
- All matching entries correspond to users who have set their password to *w*
- Can be much more sophisticated by transforming *w* in common ways (backwards, 2-letter permutations, etc.)
- Can be mechanized through easily-available programs such as **crack**

# Dictionary Attack

#### Defenses:

■ Limit access to the password file through OS

9 © Babaoglu 2001-2022 Cybersecurity

- Since this is an offline attack, we cannot slow down the quess rate by adding artificial delays between attempts
- But we can artificially slow down the one-way hash function that is used to compute digests (Unix applies DES 25 times to an all-zero block with the password as the key)
- "Salting" of passwords to prevent global attacks
- "Shadow" passwords: separate encrypted passwords from other information typically contained in the password file (e.g., real name of user, office location, telephone number, etc.)

```
© Babaoglu 2001-2022 Cybersecurity
```
11

#### Historical Note

- October 2019, ArsTechnica.com "Forum cracks the vintage passwords of Ken Thompson and other Unix pioneers"
	- Last week, technologist Leah Neukirchen reported finding a source tree for BSD version 3, circa 1980, and successfully cracking passwords of many of computing's early pioneers. In most of the cases the success was the result of the users choosing easy-toguess passwords

#### Historical Note

- Unix co-inventor *Dennis Ritchie*, for instance, used "dmac" (his middle name was MacAlistair); *Stephen R. Bourne*, creator of the Bourne shell command line interpreter, chose "bourne"; *Eric*  **Schmidt**, an early developer of Unix software and past executive chairman of Google parent company Alphabet, relied on "wendy!!!" (the name of his wife); and *Stuart Feldman*, author of Unix automation tool *make* and the first Fortran compiler, used "axolotl" (the name of a Mexican salamander).
- Weakest of all was the password for Unix contributor *Brian W. Kernighan*: "/.,/.,"

#### © Babaoglu 2001-2022 Cybersecurity 13 **Decision Cybersecurity** Cybersecurity **Cybersecurity** Cybersecurity 14 Historical Note ■ But there were at least five plaintext passwords that remained out of reach. They included those belonging to Turkish computer scientist *Özalp Babaoğlu*, Unix software developer *Howard Katseff*, and crucial Unix contributors *Tom London* and *Bob Fabry*. But the uncracked hash that seemed to occupy Neukirchen the longest was the password used by *Ken Thompson*, another Unix co-inventor ■ "I never managed to crack Ken's password with the hash ZghOT0eRm4U9s, and I think I enumerated the whole 8 letter lowercase + special symbols key space," Neukirchen reported on the *Unix Heritage Society* mailing list. "Any help is welcome." Historical Note ■ It took Nigel Williams 4+ days on an AMD Radeon Vega64 running hashcat at about 930MHz to crack Thompson's plaintext password: "p/q2-q4!" (descriptive notation for a common opening move in the game of Chess) ■ A few hours after Williams' message, Arthur Krewat provided the passwords for the four remaining uncracked hashes: • Katseff: graduat; • Babaoglu: 12ucdort • Fabry: 561cml.. London: ..pnn521 • üç dört

15 © Babaoglu 2001-2022 Cybersecurity

# **Salting**

#### ■ When user *U* chooses a password *P*, the system stores for user *U* two quantities: *S* and *Q*

■ *S,* called the *salt*, is a random number generated by the system when the user sets her password

© Babaoglu 2001-2022 Cybersecurity

- $\blacksquare$  *Q* is the digest obtained through  $f(P \mid S)$  where *f* is a one-way hash function
- Only S and O (not P) are stored in the password file along with the user name *U*

#### **Salting**

- When user *U* wants to authenticate herself to the system, she identifies herself as *U* and provides her password *P*:
	- the system reads S and Q associated with user U
	- concatenates *S* with *P* and applies *f* to obtain *Q*\*
	- compares *Q*\* with *Q*

17 **Cybersecurity Cybersecurity Cybersecurity** 

- $\bullet$  if  $O^* = O$  then authentication succeeds, otherwise it fails
- If an attacker is able to read the password file, it obtains S and *Q* but is *not* able to derive *P* from them

**Salting** 

- The same password has different encrypted forms (digests) depending on the salt
- Salting of passwords prevents global attacks exploiting the fact that many users use the same password for multiple services or systems
- In Unix, the salt (12 bits long) is used to slightly change the DES internal function (E-Box) and is stored as a 2-character string in the password file

(Lack of) Salting

- The use of a (randomly-generated) salt which is different for each user and each site makes it difficult to obtain the passwords for multiple users or multiple sites simultaneously
- (June 2012) *LinkedIn* and *eHarmony* don't take the security of their members seriously:

"… both companies' disastrous password breaches of the past two days, which exposed an estimated 8 million passwords. LinkedIn and eHarmony encrypted, or "hashed" the passwords of registered users, but neither salted the hashes with extra data

## (Lack of) Salting

© Babaoglu 2001-2022 Cybersecurity ■ Why you should always salt your password hashes? It's very difficult to reverse a hash, such as by running "5baa61e4c9b93f3f0682250b6cf8331b7ee68fd8" through some sort of formula to produce "password". But no one needs to. If you know that "password" will always result in the SHA-1 hash "5baa61e4c9b93f3f0682250b6cf8331b7ee68fd8", all you have to do is look for the latter in a list of password hashes to know that "password" is a valid password 21 **Cybersecurity** Cybersecurity **Cybersecurity** because it contains information (name, last name, login shell, home directory, etc.) in addition to passwords ■ Which makes it an easy target for dictionary attacks ■ More recent versions of Unix implement a *shadow password* mechanism where passwords are removed from /etc/passwd and are stored in a separate file /etc/shadow, readable only by root ■ Example of a /etc/passwd file with shadow passwords **smithj:x:561:561:Joe Smith:/home/smithj:/bin/bash mezzina:x:501:501:Leonardo Mezzina:/home/mezzina:/bin/bash trotter:x:502:503:Guido Trotter:/home/trotter:/bin/bash hughes:x:503:504:Dino Hughes:/home/hughes:/bin/bash acerbett:x:504:505:Stefano Acerbetti:/home/acerbett:/bin/bash** Advice for system administrators ■ Always set passwords explicitly and never leave default values ■ Educate users on the importance of choosing non trivial passwords ■ Periodically run cracking software on own system to reveal presence of weak passwords ■ Require remote users to use one-shot passwords or other secure techniques (disable telnet, ftp) ■ Force users to choose strong passwords when they create their accounts or change their passwords ■ Impose a minimum password length (at least 8 characters) ■ Require mixed format (at least some non-alpha characters) ■ Reject passwords that can be obtained from simple transformations of common words (dictionary) ■ Use "password aging" (must be used within reason)

#### Unix Shadow Passwords

■ In standard Unix, the file /etc/passwd is readable by everyone

22

# Advice for system administrators

### Advice for system administrators

#### **Creating a password**

cabbage Sorry, the password must be more than 8 characters. boiled cabbage Sorry, the password must contain 1 numerical character. 1 boiled cabbage Sorry, the password cannot have blank spaces. 50fuckingboiledcabbages Sorry, the password must contain at least one upper case character. 50FUCKINGboiledcabbages Sorry, the password cannot use more than one upper case character consecutively. 50FuckingBoiledCabbagesShovedUpYourArse,IfYouDo n'tGiveMeAccessImmediately Sorry, the password cannot contain punctuation. NowlAmGettingReallyPissedOff50FuckingBoiledCabbag esShovedUpYourArselfYou DontGiveMeAccessImmediately

© Babaoglu 2001-2022 Cybersecurity

Login spoofing

■ Typical login mechanisms

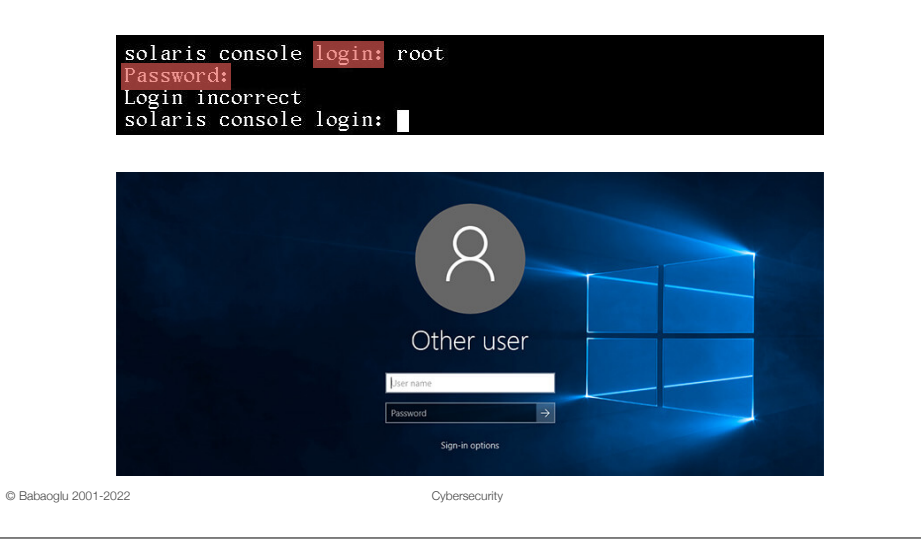

### Advice for system administrators

The **Joy of Tech** AND THE<br>BEST PART IS, COME LOOK<br>AT MY NEW<br>COMPUTER!<br>IT'S AMAZING! Feruns as THERE'S A TON<br>OF ROOM FOR<br>ALL MY<br>PASSWORDS! THE DESIGN IS<br>SO BEAUTIFUL,<br>AND THE SCREEN<br>IS SO BIG!  $1111110$ joyoftech.com

25 © Babaoglu 2001-2022 Cybersecurity

### Login spoofing

- The attacker writes a program (textual or graphic) that generates a *fake login window* on the screen
- Waits for the user to login with her credentials
- Capture the login/password pair and either store it locally or send it to a remote site
- On the screen, display "Login incorrect"
- Start the real login program, for example by killing the running shell
- The victim believes to have mistyped her password, and tries again with the real login program (and succeeds)

© Babaoglu 2001-2022 Cybersecurity

27

# Login spoofing

### Phishing

General defenses against login spoofing based on *mutual authentication*:

- The user authenticates himself to the host
- The host authenticates itself to the user
- Based on cryptographic techniques such as digital signatures and certificates
- "Modern" incarnation of login spoofing
- Phishers attempt to fraudulently acquire sensitive information such as passwords and credit card details by masquerading as a trustworthy person or business
- Typically carried out using email or instant messaging, but phone contact has been used as well
- Often relies on social engineering

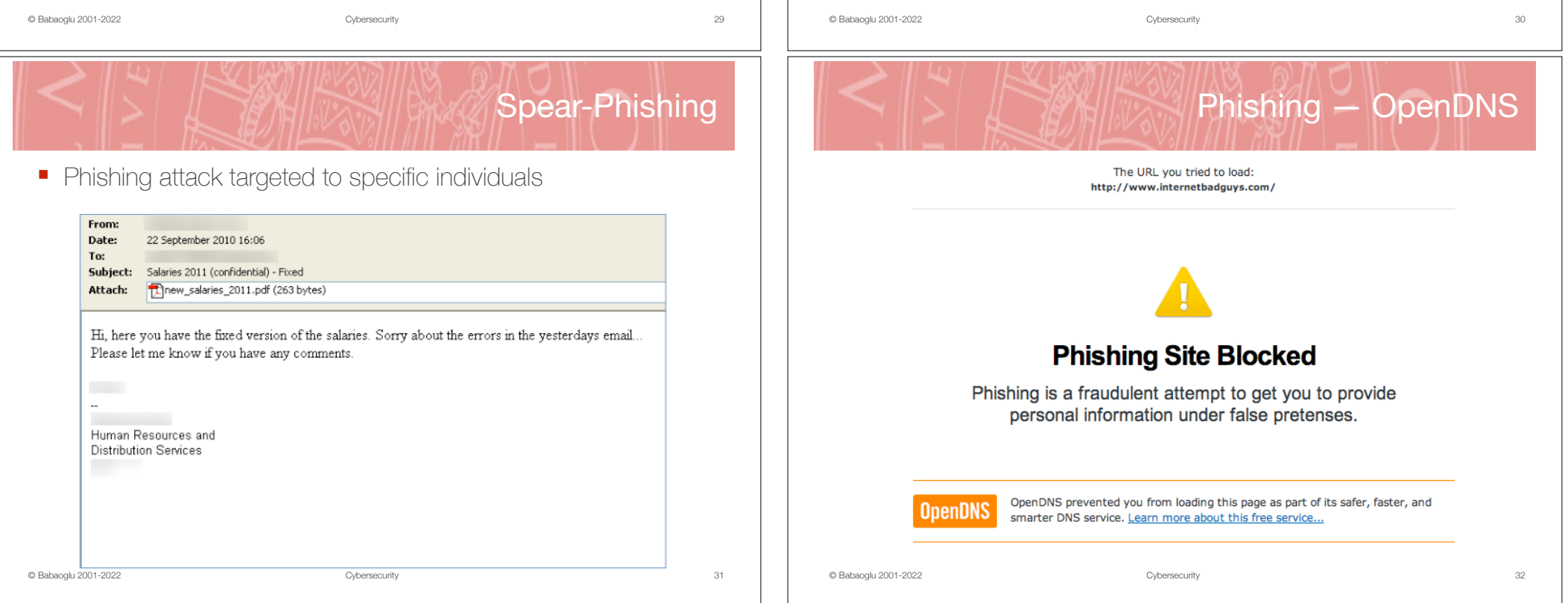

# Phishing — Google

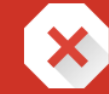

#### **Phishing attack ahead** Attackers on com-5ba.net might try to trick you to steal your information (for example. passwords, messages, or credit cards) Automatically report details of possible security incidents to Google. Privacy policy Details **Back to safety** © Babaoglu 2001-2022 Cybersecurity 33 © Babaoglu 2001-2022 Cybersecurity **Keyloggers Automatically Record Everything They Do On The Internet** FOR HOME & SMALL BUSINESS **FOR CORPORATE NETWORKS** NEW! **Spector CNE** Network Editi **Spector Pro 6.0** eBlaster 5.0 ful Monitoring, Extreme Ease of Use Remote Monitoring Software Record, Archive and Review your Records Every Exact Detail of their Knowing EVERYTHING They Do Online Employees' PC and Internet Activity. PC and Internet Activity. is as Easy as Checking Your Email. Spector CNE records your employe emails, chats, web sites visited and **PC Magazine Editors' Choice** Install eBlaster on the computer keystrokes typed. Whether you you wish to monitor and start **Please** (Fill) Spector Pro combines powerful monitor ten employees or thousands receiving copies of every email monitoring features with you'll be able to remotely deploy, sent and received on that PC. extreme ease of use, making it manage and configure Spector CNE  $-PLUS$ the ideal choice for home users over your company's network. and small businesses. Records Receive complete transcripts MORE INFO emails, chats, IMs, keystrokes, of all chat conversations and instant messages that take web sites, plus provides screen place on the monitored PC. snapshots, internet blocking  $\mathsf{Spector}\,360$   $\overset{\mathsf{Company-W}}{\mathsf{Monitorin}}$ All sent to YOUR Email address. and danger alerts. MORE INFO BUY NOW MORE INFO BUY NOW Know What All Your Employees Are Doing Online by Viewing Simple Reports and Charts

© Babaoglu 2001-2022 Cybersecurity

#### **Keyloggers**

- *Keyloggers* are usually designed as spyware and come in the form of a Trojan horse, can record your passwords, can detect when you type digits checking to see if it's a credit card, bank account or other information you consider private and personal
- Spyware Keyloggers are also used to track your surfing habits
- Keyloggers are usually software but hardware versions also exist

```
■ Spyware detection/removal programs
```
- Firewall for blocking outgoing network traffic
- Virtual keyboards

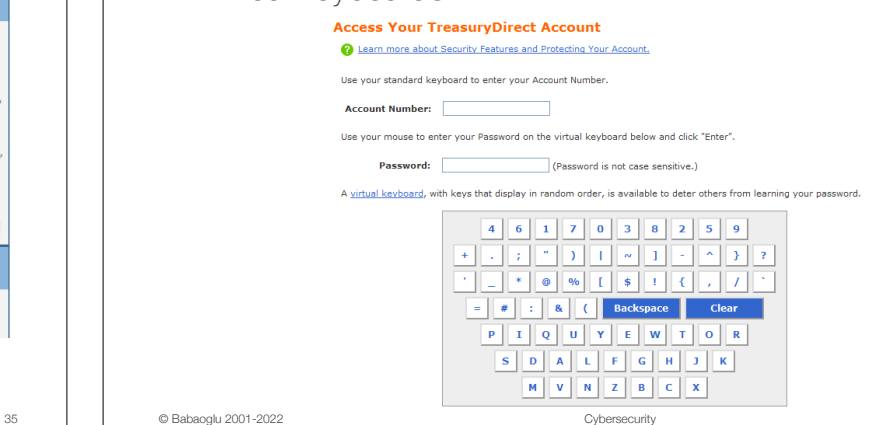

36

34

Keylogger Defenses

## Packet sniffing

- **Packet sniffer** is a piece of software that can analyze traffic on the attached network through a promiscuous interface
- Tries to identify packets containing login/password pairs that are transmitted as plaintext by programs such as telnet, rlogin or ftp
- Stores the captured login/password pair either locally or send it to a remote site for future use

#### Packet sniffing

- General defenses are based on cryptographic techniques for obfuscating passwords
- Require that the password is never sent in the clear over the network
	- Challenge-response schemes based on symmetric/asymmetric cryptography
	- Challenge can be implicit (such as real time)
- Require that a given password can be used only once
	- "One-time" password schemes such as S/Key

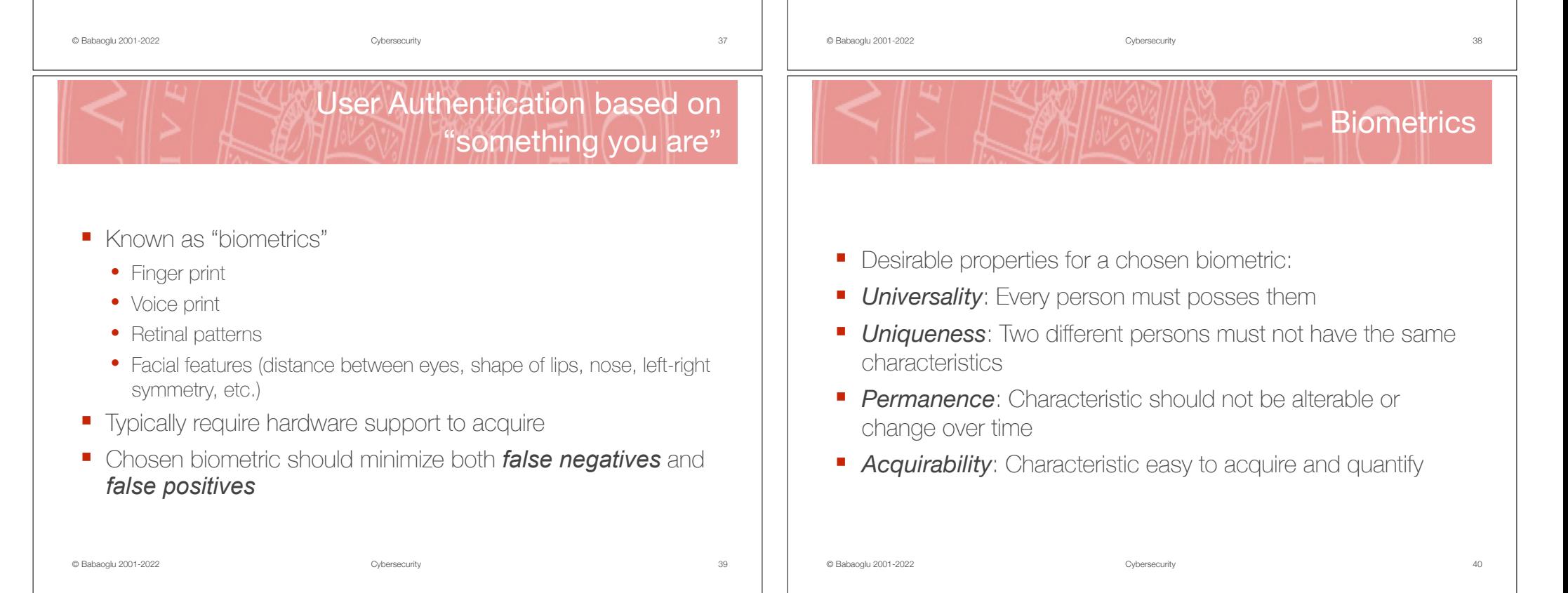

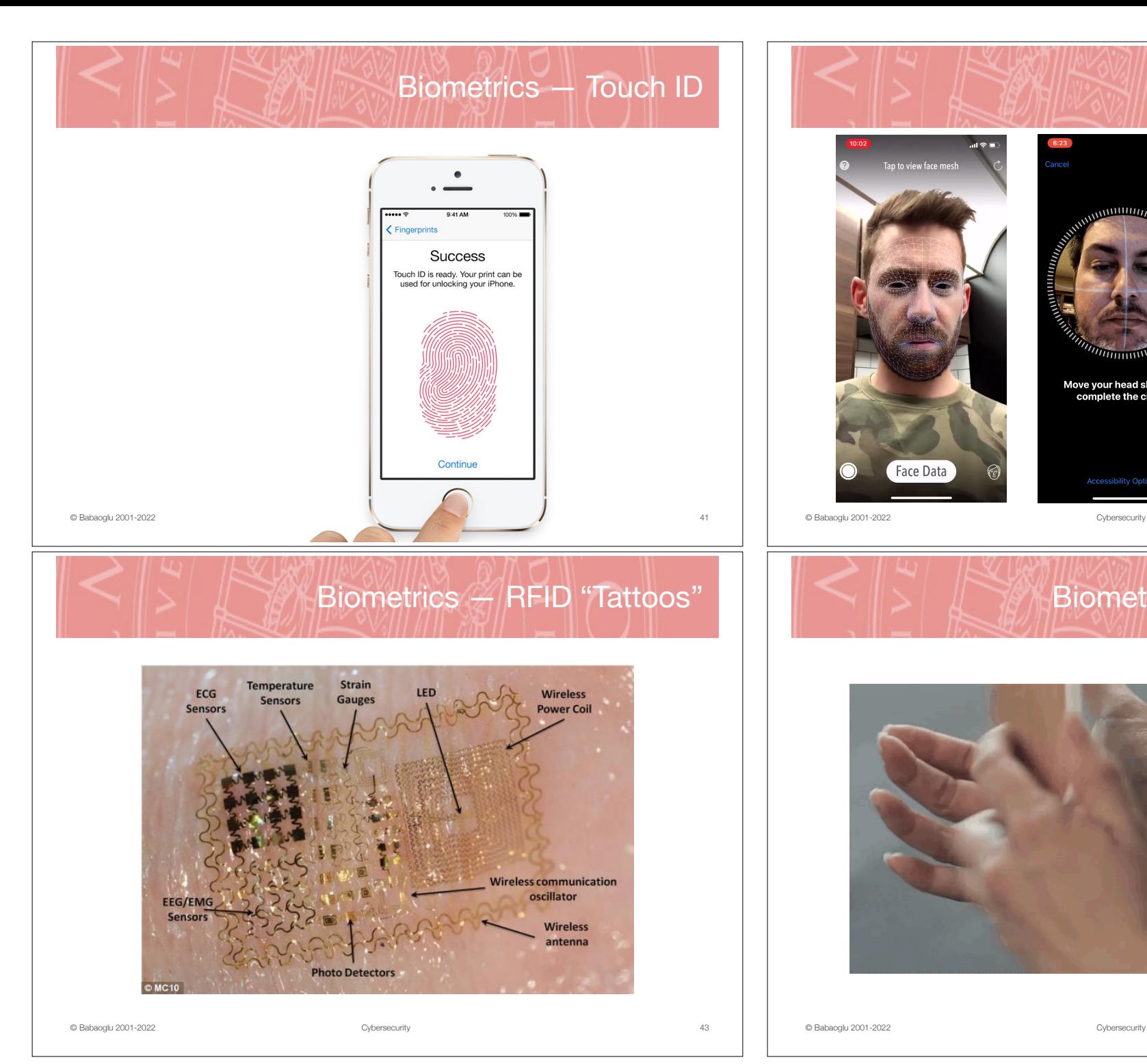

# Biometrics — Face ID  $\mathbf{H}$ Tap to view face mesh Frame Your Face Move your head slowly to<br>complete the circle. zeom Face Data **Accessibility Options** 41 **Cybersecurity Cybersecurity Cybersecurity**

42

# Biometrics — RFID "Tattoos"

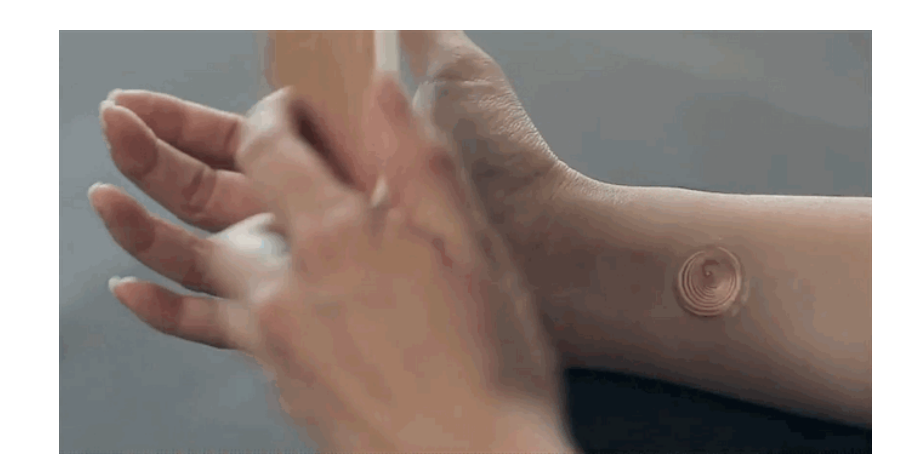

#### User Authentication based on "something you do"

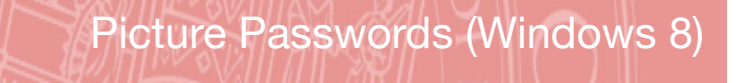

46

#### Graphical equivalents of passwords

#### ■ Certain human actions can serve to uniquely identify them

- Keystrokes authentication: keystroke intervals, pressure, duration, stroke position (where the key is struck)
- Velocity, acceleration, pressure of pen when writing

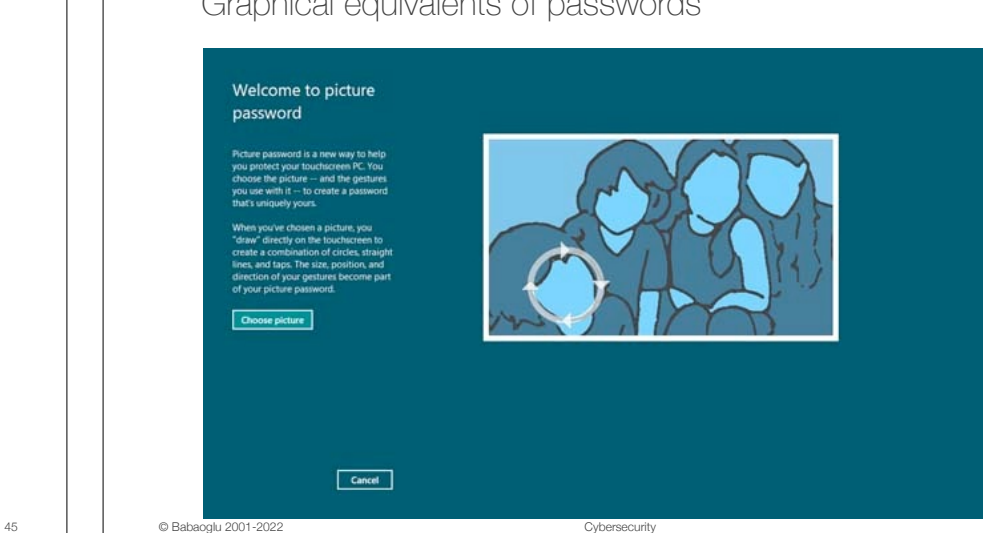

Picture Passwords (Windows 8)

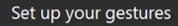

© Babaoglu 2001-2022 Cybersecurity

**Draw three gestures on your picture.** an use any combination of circle ines and tans

size, position, and of your gestures -- and the in which you make them -part of your picture password

 $123$ 

Start Over | Cancel

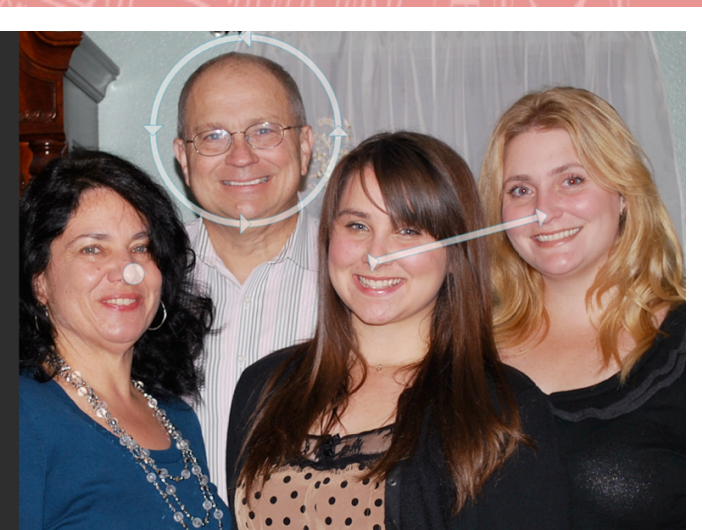

© Babaoglu 2001-2022 Cybersecurity